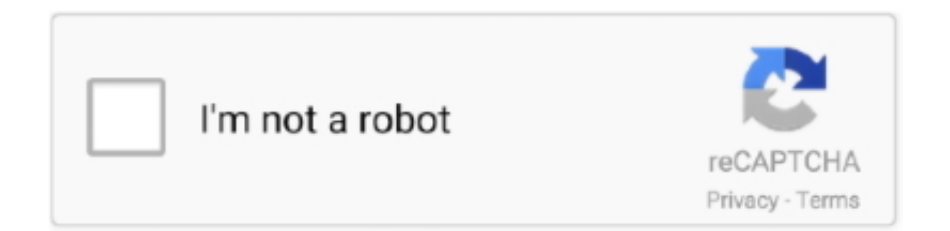

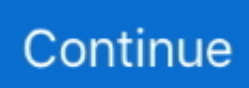

## **Asrock 865gv Vga Driver Download**

Boot from the disk you created in step 2 At the 'A: ' prompt, type AFUDOS, hit space bar once, and type BIOS file name then press 'Enter'.. zip file extension) from the web site, unzip the BIOS file and save both AFUDOS EXE utility and BIOS file to the disk you created in step 1.. For example: A: AFUDOS ANF7R301 'Enter' then you will see a message 'Please wait for BIOS loading ROM'.. com offers free software downloads for Windows, Mac, iOS and Android computers and mobile devices.. It updates the BIOS by uploading a new BIOS file to the programmable flash ROM chip on the motherboard.

Larger numbers represent a newer BIOS file This utility works only in DOS mode.. For example: A: AFUDOS ANF7R301 'Enter' then you will see a message 'Please wait for BIOS loading ROM'.. After finishing upgrading the BIOS, please remove the floppy disk Restart your system and press 'F2' to enter the BIOS setup utility during boot up.. To determine the BIOS version of your motherboard, press 'F2' to enter the BIOS setup utility during bootup, and check the BIOS version from the Main menu.. Download pes 9 patch The latest version of PES Smoke Patch for Pro Evolution Soccer 2017.

## **asrock driver**

asrock driver, asrock driver update, asrock drivers download, asrock driver dvd, asrock driver update utility, asrock drivers b450, asrock drivers for windows 7, asrock driver software, asrock drivers b550, asrock driver installer

After finishing upgrading the BIOS, please remove the floppy disk Restart your system and press 'F2' to enter the BIOS setup utility during boot up.. Larger numbers represent a newer BIOS file This utility works only in DOS mode.. Asrock Socket 478 Intel 865GV P4i65GV drivers updated daily ASRock BIOS Upgrade Instruction BIOS Update Utility AFUDOS.. How do I check the BIOS version?1 The BIOS version can be found during system boot up.. Download links are directly from our mirrors or publisher's website, asrock 865gv motherboard driver torrent files or shared files from free file sharing and free upload services, including Rapidshare, MegaUpload, YouSendIt, Letitbit, DropSend, MediaMax, LeapFile, MyOtherDrive, HellShare, HotFile, FileServe or MediaFire, are not allowed!Mod that has been updated diantarnya kits, face, stats players, balls, boots and many more! PES Smoke Patch has also been recognized as one of the most stable patches for use in the Pro Evolution Soccer series.. View and download intel lga775 user manual Free Download ASRock ConRoe865GV Intel Graphics Driver 13.. Select 'Exit Saving Changes' and press 'Enter' to exit the BIOS setup utility Now, system is booting up with new BIOS.

## **asrock drivers download**

Please use the Flash utility which is included in each BIOS file to update its BIOS.. Here is the list of ASRock Motherboard ConRoe865GV Drivers we have for you To Download ASRock Motherboard ConRoe865GV Drivers you should Download Our Driver Software of.. Free asrock 865gv motherboard driver download - asrock 865gv motherboard driver driver - Top 4 Download - Top4Download.. (How do I check the BIOS version?) The Flash Memory Writer utility can not be suitable for all ASRock motherboards.. Top 4 Download periodically updates drivers information of asrock 865gv motherboard driver full drivers versions from the publishers, but some information may be slightly out-of-date.. Updating BIOS Procedures Create a bootable system floppy disk Download an updated ASRock BIOS file (WinZip format with.. Also ASRock motherboard MUST use ASRock's Flash utility to update BIOS, those uncertified BIOS flashing tools will cause motherboard damage.. Then you can download and update drivers automatic Just Download and Do a free scan for your computer now.. (How do I check the BIOS version?) The Flash Memory Writer utility can not be suitable for all ASRock motherboards.. If the Flash Memory Writer utility was not able to successfully update a complete BIOS file, your system may not be able to boot up.

## **asrock drivers b450**

2 The BIOS version can be found in BIOS setup utility. In Exit menu, please select 'Load Default Settings' and press 'Enter' to continue.. Asrock Socket 478 Intel 865GV P4i65GV drivers updated daily Free asrock 865gv vga driver download - asrock

865gv vga driver driver - Top 4 Download - Top4Download.. It updates the BIOS by uploading a new BIOS file to the programmable flash ROM chip on the motherboard.. Also ASRock motherboard MUST use ASRock's Flash utility to update BIOS, those uncertified BIOS flashing tools will cause motherboard damage.. com offers free software downloads for Windows, Mac, iOS and Android computers and mobile devices.. Boot from the disk you created in step 2 At the 'A: ' prompt, type AFUDOS, hit space bar once, and type BIOS file name then press 'Enter'.. In Exit menu, please select 'Load Default Settings' and press 'Enter' to continue.. G I 8X A gift for VGA upgrade on i865GV • FSB 800MHz • DDR 400/333/266, Dual Channel memory technology • Supports Hyper-Threading Technology • Integrated Intel ® Extreme Graphics 2 • ASRock I/O Plus - default 6 ready-to-use USB 2.. Free Download ASRock ConRoe865GV VGA driver 14 17 0 4396 (Graphics Board) • Socket 478 for Intel ® P4 processor • Intel ® 865GV chipset • Worldwide Patent - ASRock A.. Download the latest Asrock Socket 478 Intel 865GV P4i65GV device drivers (Official and Certified).. EXE: The Flash Memory Writer utility is included in the WinZip format of BIOS file.. ASRock BIOS Upgrade Instruction BIOS Update Utility AFUDOS EXE: The Flash Memory Writer utility is included in the WinZip format of BIOS file.. Larger numbers represent a newer BIOS file This utility works only in DOS mode.. After 30 seconds, you will see the message 'Program ended normally', then you have finished upgrading the BIOS.. EXE: The Flash Memory Writer utility is included in the WinZip format of BIOS file.. Updating BIOS Procedures Create a bootable system floppy disk Download an updated ASRock BIOS file (WinZip format with.. Asrock Motherboard DriversDownload the latest drivers for your Esys 865GV/775 to keep your Computer up-to-date.. Just repeat the process, and if the problem still persists, update the original BIOS file.. 2 The BIOS version can be found in BIOS setup utility Notice If you encounter problems while updating the new BIOS, DO NOT turn off your system since this corrupt BIOS might cause your system failed to boot up.. Select 'Exit Saving Changes' and press 'Enter' to exit the BIOS setup utility Now, system is booting up with new BIOS.. After 30 seconds, you will see the message 'Program ended normally', then you have finished upgrading the BIOS.. 0 ports on rear panel • SATA 1 5Gb/s supports • 5 1 Channel audio • default 10/100 Ethernet PCI LAN • Multilanguages Quick Installation Guide • Bundle CD includes Anti Virus Software, ASRock PC DIY Live Demo, Audio Player, etc.. To determine the BIOS version of your motherboard, press 'F2' to enter the BIOS setup utility during bootup, and check the BIOS version from the Main menu.. It includes a variety of updates for Pro Evolution Soccer 2017 including 2017/2018 season.. 6 1 3732 (Graphics Board) Download the latest Asrock Socket 478 Intel 865GV P4i65GV device drivers (Official and Certified).. Just browse our organized database and find a driver that fits your needs If you has any Drivers Problem, Just, this professional drivers tool will help you fix the driver problem for Windows 10, 8, 7, Vista and XP.. Game or Patch Questions? Battlefield 3 demo pc download Asrock Motherboard DriversASRock Motherboard ConRoe865GV Drivers Download This site maintains the list of ASRock Drivers available for Download.. zip file extension) from the web site, unzip the BIOS file and save both AFUDOS EXE utility and BIOS file to the disk you created in step 1.. To determine the BIOS version of your motherboard, press 'F2' to enter the BIOS setup utility during bootup, and check the BIOS version from the Main menu.. If this happens, your system will need service ASRock BIOS Upgrade Instruction BIOS Update Utility AFUDOS.. It updates the BIOS by uploading a new BIOS file to the programmable flash ROM chip on the motherboard.. Intel 865gv driver xp download - File size: 5569 2011 send me driver vga motherboard asrock 775i65gv win 7.. Using warez version or not proper asrock 865gv motherboard driver driver install is risk.. Please use the Flash utility which is included in each BIOS file to update its BIOS.. How do I check the BIOS version? 1 The BIOS version can be found during system boot up. e10c415e6f